# **funwithmaths**

*Release 0.0.1*

**Jul 08, 2019**

### Contents:

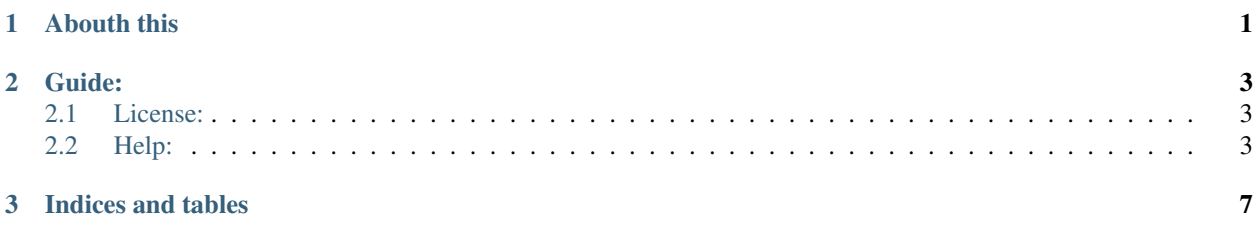

## CHAPTER 1

Abouth this

<span id="page-4-0"></span>Fun with maths is just an experiment about me learning algebra and Python. No intention to create a production ready library. Just for fun.

## CHAPTER 2

Guide:

#### <span id="page-6-1"></span><span id="page-6-0"></span>**2.1 License:**

#### **2.1.1 The MIT License (MIT)**

Copyright (©) 2019 Fernando Porres [<fernando.porres@gmail.com>](mailto:fernando.porres@gmail.com)

Permission is hereby granted, free of charge, to any person obtaining a copy of this software and associated documentation files (the "Software"), to deal in the Software without restriction, including without limitation the rights to use, copy, modify, merge, publish, distribute, sublicense, and/or sell copies of the Software, and to permit persons to whom the Software is furnished to do so, subject to the following conditions:

The above copyright notice and this permission notice shall be included in all copies or substantial portions of the Software.

THE SOFTWARE IS PROVIDED "AS IS", WITHOUT WARRANTY OF ANY KIND, EXPRESS OR IMPLIED, INCLUDING BUT NOT LIMITED TO THE WARRANTIES OF MERCHANTABILITY, FITNESS FOR A PAR-TICULAR PURPOSE AND NONINFRINGEMENT. IN NO EVENT SHALL THE AUTHORS OR COPYRIGHT HOLDERS BE LIABLE FOR ANY CLAIM, DAMAGES OR OTHER LIABILITY, WHETHER IN AN ACTION OF CONTRACT, TORT OR OTHERWISE, ARISING FROM, OUT OF OR IN CONNECTION WITH THE SOFT-WARE OR THE USE OR OTHER DEALINGS IN THE SOFTWARE.

#### **2.1.2 Any questions?**

Please, do not hesitate contact me at [fernando.porres@gmail.com](mailto:fernando.porres@gmail.com)

#### <span id="page-6-2"></span>**2.2 Help:**

The most efficient way to discover what does thi spackage do is to launch all unit tests and take a look at tests names.

```
pytest -m unit -v \backslash--junitxml=output/xunit-reports/xunit-result.xml \
  --cov-report html:output/coverage/html \
  --cov-report xml:output/coverage/coverage.xml \
  --cov-report annotate:output/coverage/annotate \
  --cov=funwithmaths/ tests/
>>> tests/unit/algebra/test_matrix.py::TestMatrix::test_non_matrix_object_is_not_
˓→square PASSED
                                                             Ĺ.
\rightarrow [ 2%]
>>> tests/unit/algebra/test_matrix.py::TestMatrix::test_matrix_1x1_is_square PASSED
                                                            \mathbf{r}˓→
                                                             Ĺ,
\rightarrow [ 5%]
>>> tests/unit/algebra/test_matrix.py::TestMatrix::test_matrix_1x2_is_not_square
˓→PASSED
                                                             Ē.
→ [ 7%]
>>> tests/unit/algebra/test_matrix.py::TestMatrix::test_matrix_2x1_is_not_square_
˓→PASSED
                                                             Ġ,
\rightarrow [ 10%]
>>> tests/unit/algebra/test_matrix.py::TestMatrix::test_matrix_2x2_is_square PASSED
˓→
                                                            Ē.
\rightarrow [ 12%]
>>> tests/unit/algebra/test_matrix.py::TestMatrix::test_diag_of_no_matrix_object_
\rightarrowPASSED
                                                             ùч.
\rightarrow [ 15%]
>>> tests/unit/algebra/test_matrix.py::TestMatrix::test_diag_of_no_square_matrix.
˓→PASSED
\leftrightarrow [ 17%]
>>> tests/unit/algebra/test_matrix.py::TestMatrix::test_diag_of_matrix_1x1 PASSED
                                                            \omega˓→
                                                            Ш
\rightarrow [ 20%]
>>> tests/unit/algebra/test_matrix.py::TestMatrix::test_diag_of_matrix_2x2 PASSED
                                                            Ō,
˓→
                                                            L.
\rightarrow [ 22%]
>>> tests/unit/algebra/test_matrix.py::TestMatrix::test_tr_of_no_matrix_object PASSED_
˓→
                                                            Ġ.
\rightarrow [ 25%]
>>> tests/unit/algebra/test_matrix.py::TestMatrix::test_tr_of_no_square_matrix PASSED_
˓→
                                                             L.
\rightarrow [ 27%]
>>> tests/unit/algebra/test_matrix.py::TestMatrix::test_tr_of_matrix_1x1 PASSED
                                                            \Box˓→
                                                            \Box\rightarrow [ 30%]
>>> tests/unit/algebra/test_matrix.py::TestMatrix::test_tr_of_matrix_2x2 PASSED
                                                            ى
˓→
                                                            Ō,
\rightarrow [ 32%]
>>> tests/unit/algebra/test_matrix.py::TestMatrix::test_subdiag_of_no_matrix_object,
˓→PASSED
\rightarrow [ 35%]
>>> tests/unit/algebra/test_matrix.py::TestMatrix::test_subdiag_of_no_square_matrix_
˓→PASSED
˓→ [ 37%]
>>> tests/unit/algebra/test_matrix.py::TestMatrix::test_subdiag_of_matrix_1x1 PASSED _
˓→
\rightarrow [ 40%]
>>> tests/unit/algebra/test_matrix.py::TestMatrix::test_subdiag_of_matrix_2x2 PASSED _
˓→
                                                            Ē.
\rightarrow [ 42\%]
                                                   (continues on next page)
```
(continued from previous page)

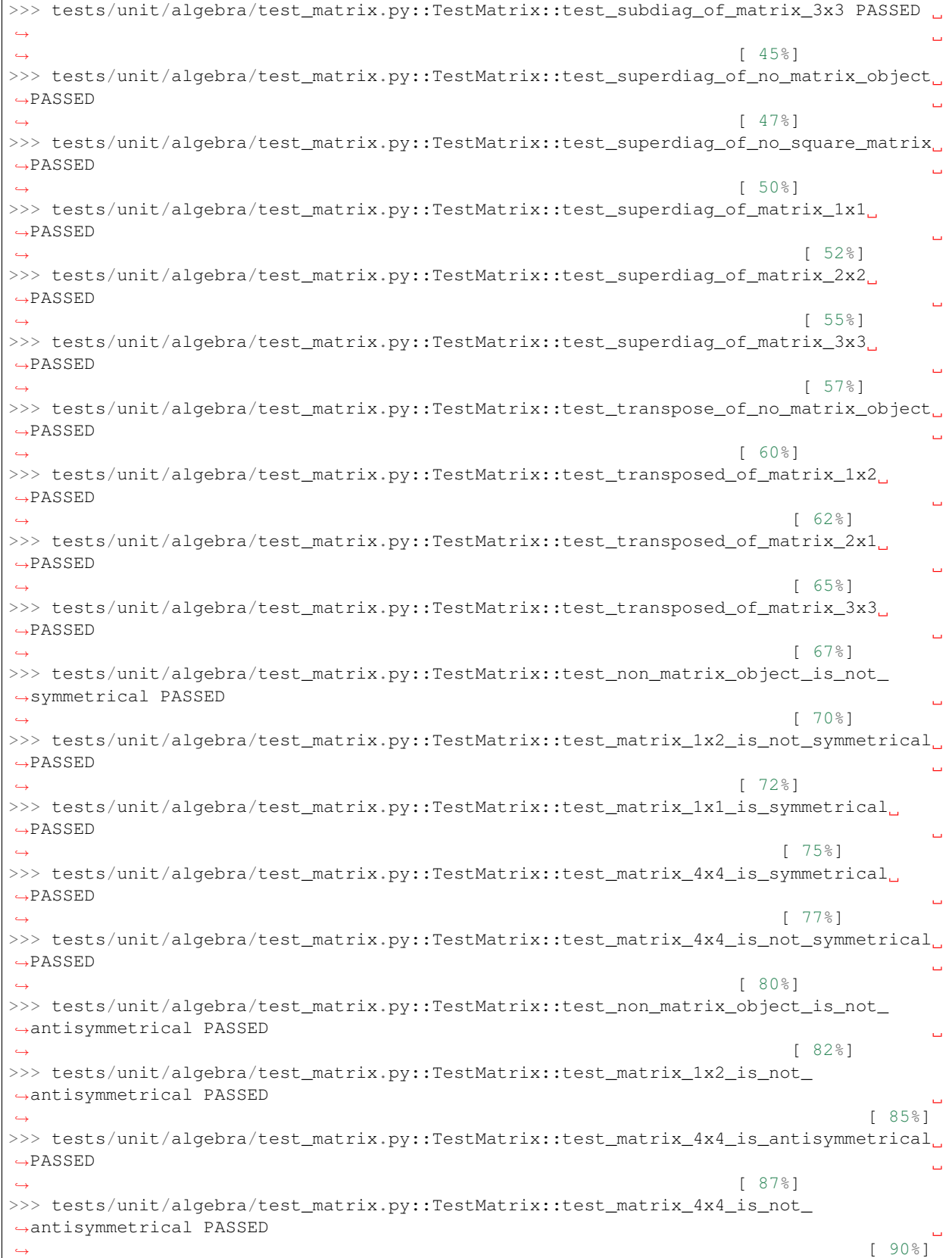

(continues on next page)

Ì

(continued from previous page)

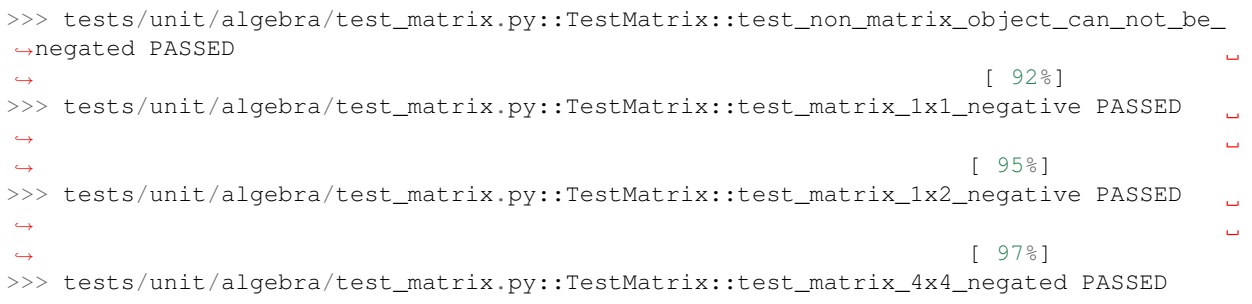

# CHAPTER 3

Indices and tables

- <span id="page-10-0"></span>• genindex
- modindex
- search